## SAP ABAP table /SAPCEM/INVENTUR {Initial Entry of Stock Balances}

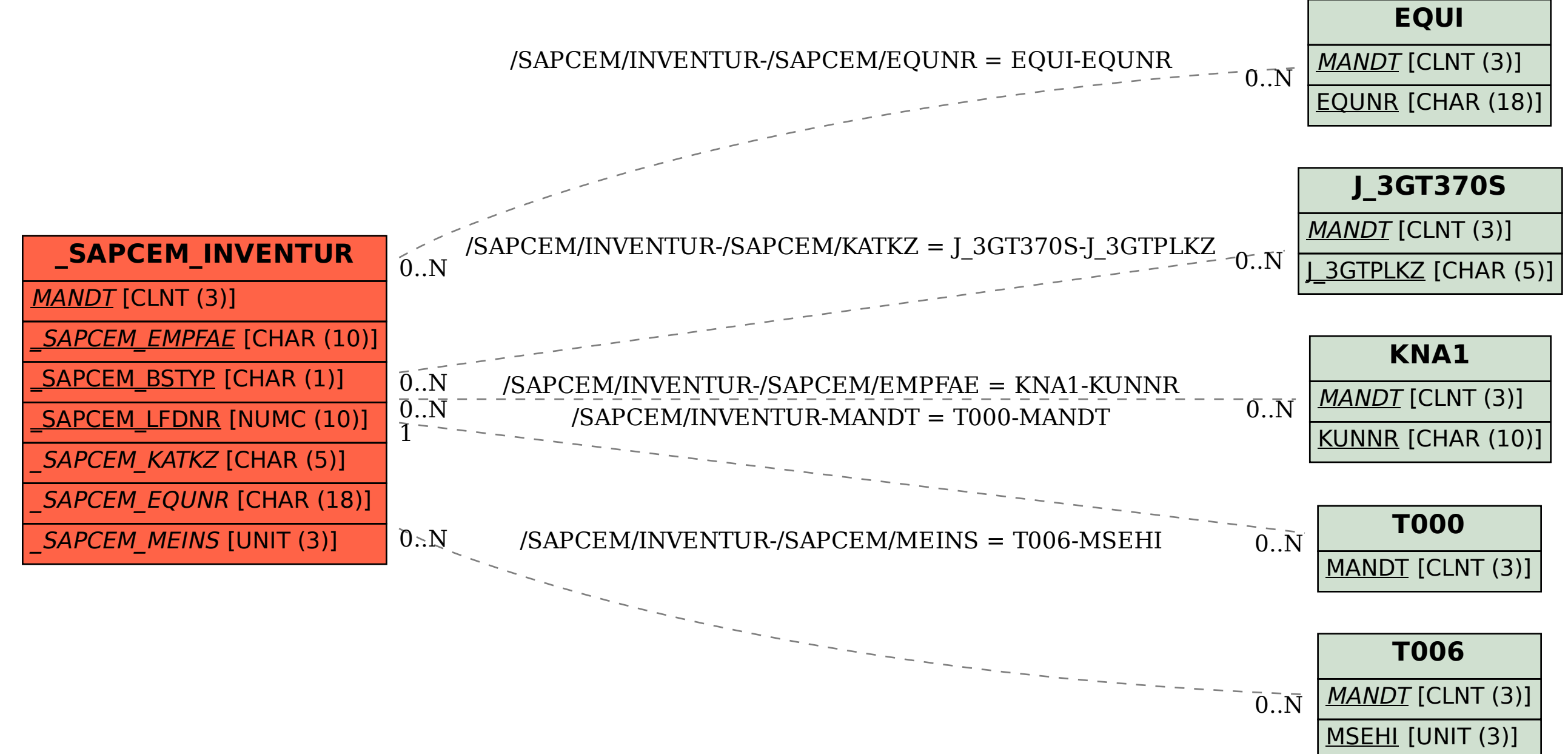